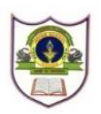

# **INDIAN SCHOOL SOHAR UNIT TEST I (2024-25) INFORMATICS PRACTICES (065) SET -2**

**CLASS : XII MAX.MARKS :20**

**DATE : 21/05/2024 TIME: 40 MINS.**

# *General Instructions:*

- 1. This question paper contains five sections, Section A to E.
- 2. All questions are compulsory.
- 3. Section A has 6 questions each carrying 01 mark.
- 4. Section B has 1 Very Short Answer type questions carrying 02 marks.
- 5. Section C has 1 Short Answer type questions carrying 03 marks.
- 6. Section D has 1 Long Answer type questions carrying 04 marks with internal choice provided against **part iii**.
- 7. Section E has 1 internal choice based question carrying 05 marks.

# **SECTION A**

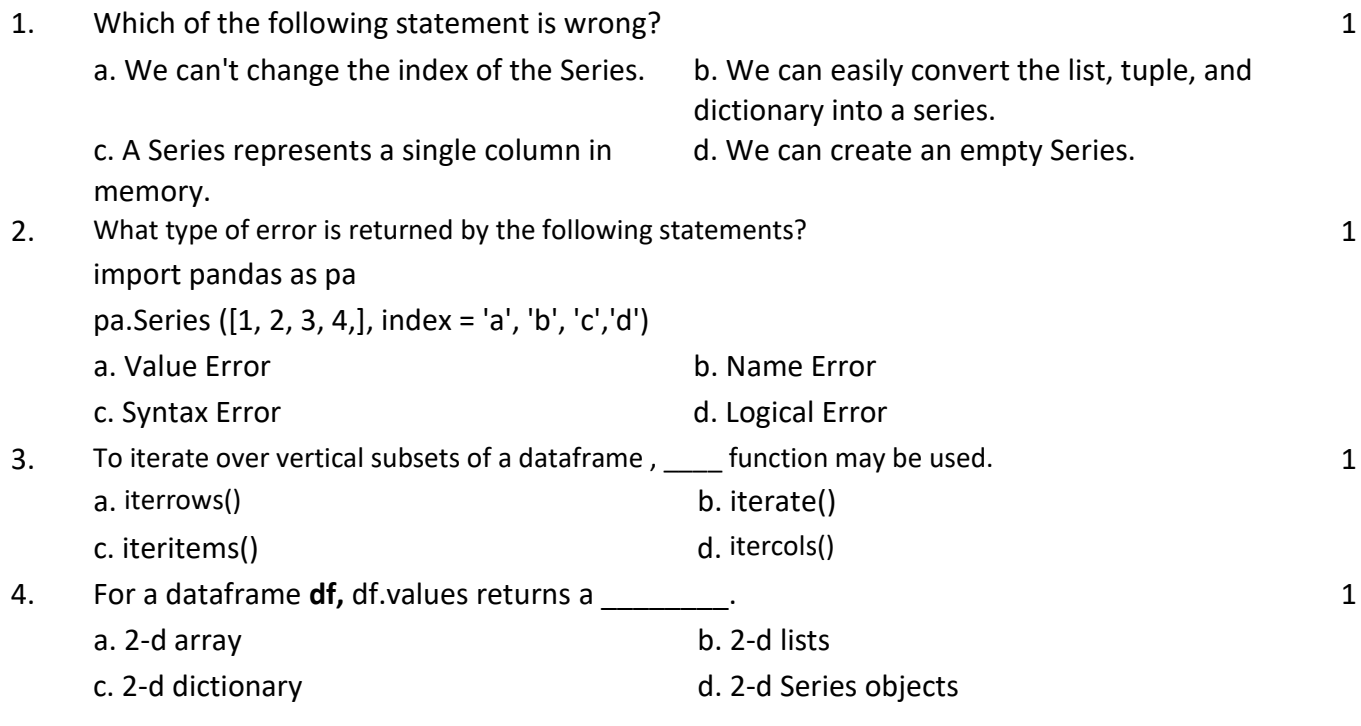

Q5 and Q6 are **ASSERTION AND REASONING** based questions. Mark the correct choice as :

- a. Both A and R are true and R is the correct explanation for A
- b. Both A and R are true and R is not the correct explanation for A
- c. A is True but R is False
- d. A is False but R is True
- 5. **Assertion (A):** To display the first four elements of a Series object, you may write S[:4]. **Reason(R):** To display the first five rows of a Series object S, you may use tail() function.

1

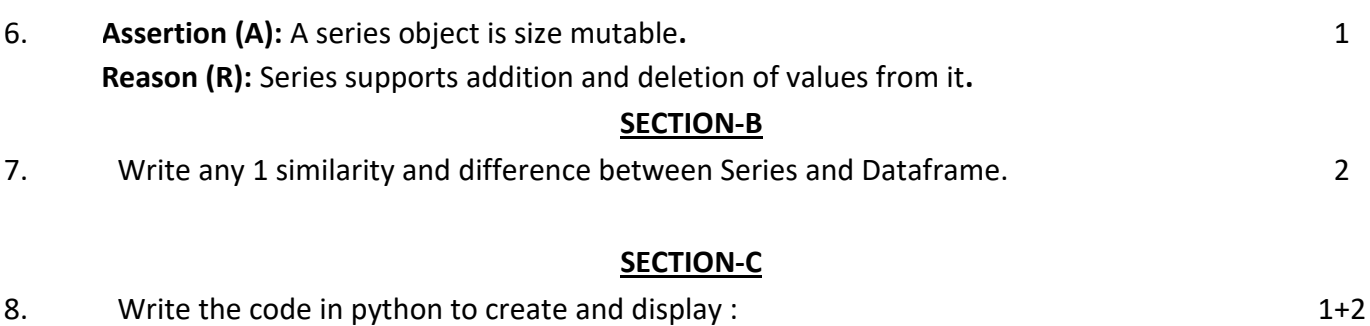

i. The following Series object **s1** using an array**.** 

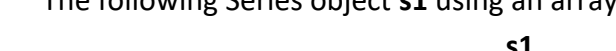

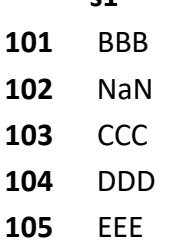

ii. The following Dataframe object **df1** using list of dictionaries**.**

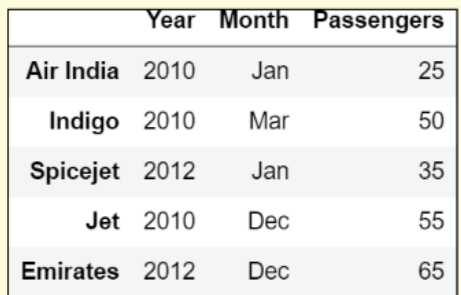

### **SECTION-D**

9. Given a Series object **ser1** as follows:

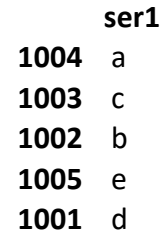

Answer the questions given below.

- i. Display **ser1** in descending order of its index.
- ii. Display the last 2 elements from **ser1.**
- iii. Predict the output of the following code:

print(ser1[3:])

print(ser1[ser1=='b'])

#### **OR**

 Predict the output of the following: print(ser1.shape) print(ser1.index)

#### **SECTION E**

 $1+1+2$ 

### i. A data-centre stores details of City-wise information in a Dataframe cities as follows:

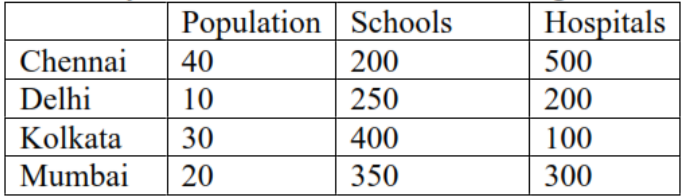

Write the statement(s) in Python to do the following:

- i. Add a new column **Tot\_Buildings** which is the sum of **Schools** and **Hospitals**.
- ii. Display the records of **Chennai** and **Mumbai**.
- iii. Display the number of hospitals in Chennai and Delhi.
- iv. Display the dataframe in descending order of Population.
- v. Add a new row for the city Pune with the values: 35, 290, 210.

## **OR**

- i. Rename the column 'Population' as 'Pop density'.
- ii. Display the number of schools in **Kolkata**
- iii. Display the details of **cities** where **the number of schools is less than 300.**
- iv. Delete the details of **Delhi**.
- v. Reduce the number of Hospitals in Mumbai by 5.